# Algoritmos e Estrutura de Dados

#### Aula 12 – Estrutura de Dados: Árvores Prof. Tiago A. E. Ferreira

# Árvore Definição

- Uma árvore é ma coleção de *n ≥ 0* nodos:
	- Se *n =0*, a árvore é dita nula
	- Se *n > 0*, a árvore tem as características:
		- O nodo inicial é chamado de **raiz (***root***)**
		- □ Os demais nodos são particionados em T<sub>1</sub>,
			- **T2 , ..., T<sup>k</sup> estruturas disjuntas de árvores**
		- □ As estruturas T<sub>1</sub>, T<sub>2</sub>, ..., T<sub>k</sub> denominam-se sub**árvores**

# Definição Gráfica de uma Árvore

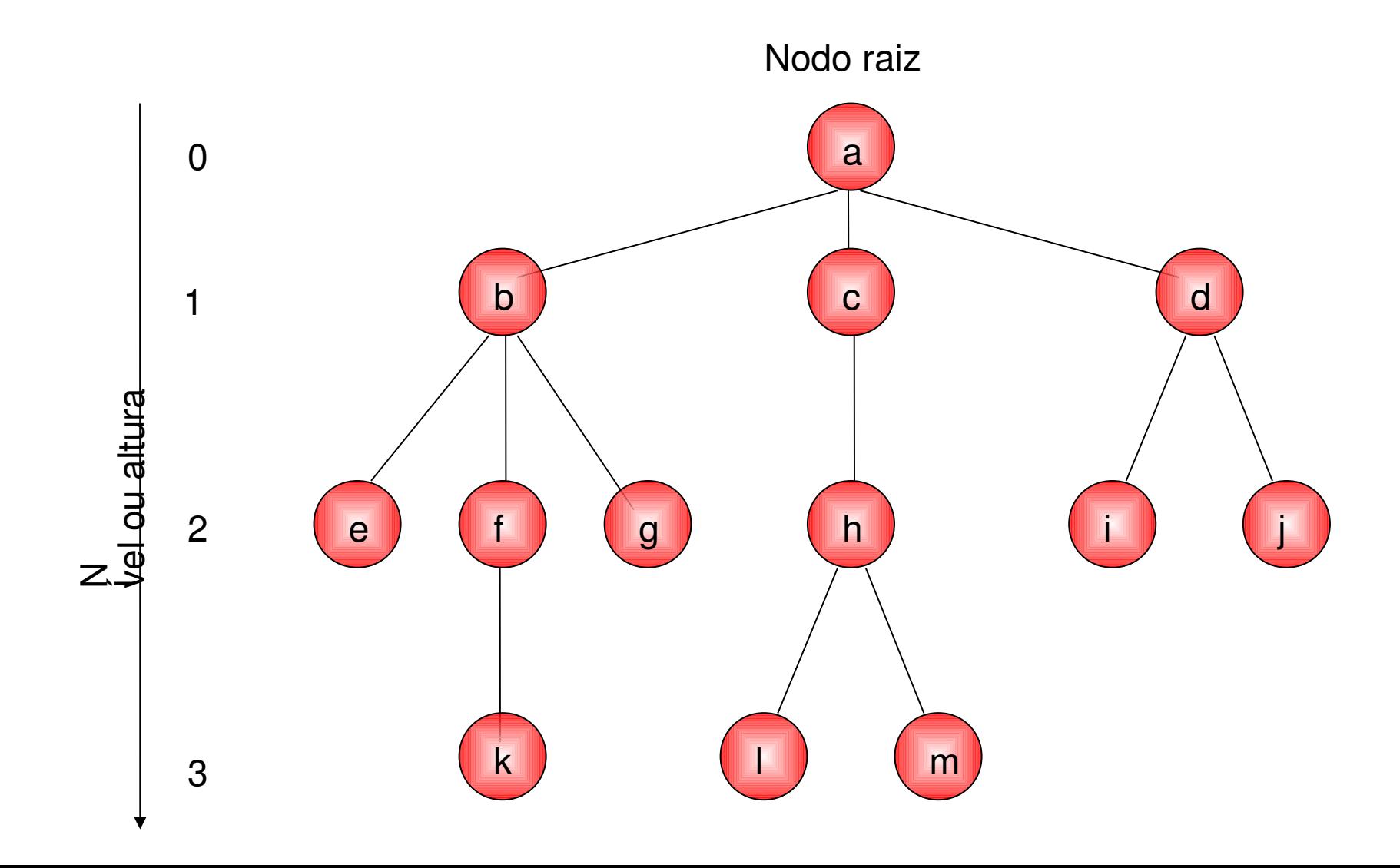

# **Observações**

- □ O número de sub-árvores de um nodo denomina-se de **grau ou fator de expansão**
	- **Exemplo:** na figura passada o nodo *a* tem grau = 3, o nodo  $\boldsymbol{c}$  tem grau = 1 e o nodo  $\boldsymbol{d}$  tem grau = 1;
- **O grau de uma árvore é o maior grau existente em seus nodos**
	- **Exemplo:** a árvore passada tem grau = 3
- □ Um nodo que tem grau = 0 denomina-se de **terminal ou folha**
	- **Exemplo:** são folhas da árvore passada: *e*, *k*, *g*, *l*, *m*, *i* e *j*

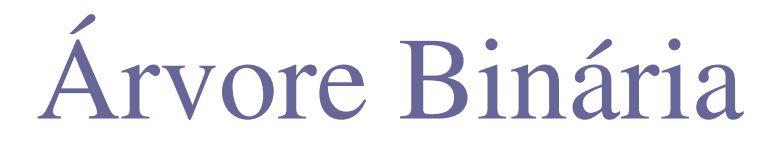

 Uma árvore binária é um conjunto finito de elementos que está **vazio ou é particionada em três subconjuntos disjuntos**

- **Primeiro subconjunto:** raiz ou root
- **Segundo subconjunto:** sub-árvore esquerda
- **Terceiro subconjunto:** sub-árvore direita
- Desta forma, uma árvore binária tem **grau = 2.**

### Representação de uma Árvore Binária

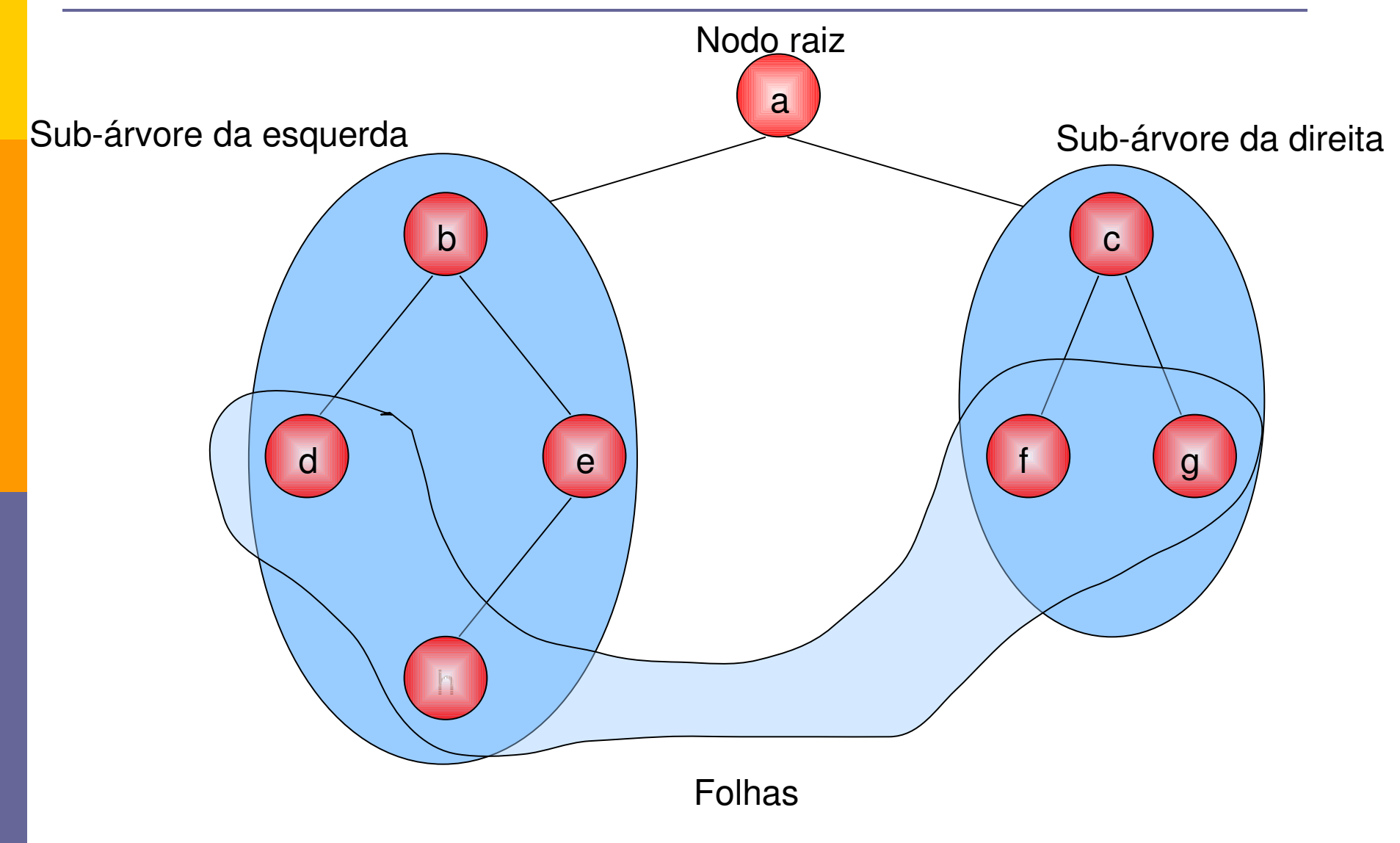

# Mais Observações...

#### Se uma árvore binária contiver **m nós no nível l, então no nível l+1 conterá no máximo 2m nós**

- Assim, no **nível I** uma árvore poderá conter no máximo **2<sup>l</sup>**
- Logo, uma árvore binária completa de profundidade **d** conterá no máximo um total de nós (tn),

$$
tn = 20 + 21 + 22 + \dots + 2d = \sum_{j=0}^{d} 2j
$$

### Mais Observações...

□ Por indução, 2 0  $=2^{0+1}-1=1$  $2^0 + 2^1$  $=2^{1+1}-1=3$  $2^0 + 2^1 + 2^2$  $=2^{2+1}-1=7$  $\ddot{\cdot}$ ∑ *d*  $2^{j}=2^{d+1}-1$ 

 $j=0$ 

 Assim, também é possível determinar a profundidade da árvore binária dado a quantidade de nós

### Árvore Completa e Quase-Completa

- Uma árvore binária é completa quando todos os pais têm dois filhos (esquerdo e direito)
- Uma árvore binária é quase completa quando:
	- Cada folha da árvore estiver no nível **d ou no**  nível d-1
	- Para cada nó nd na árvore com um descendente direito no nível *d*, todos os descendentes esquerdos de *nd* que forem folhas estiverem também no nível *d.*

# Quais das Árvores abaixo são Quase-Completas?

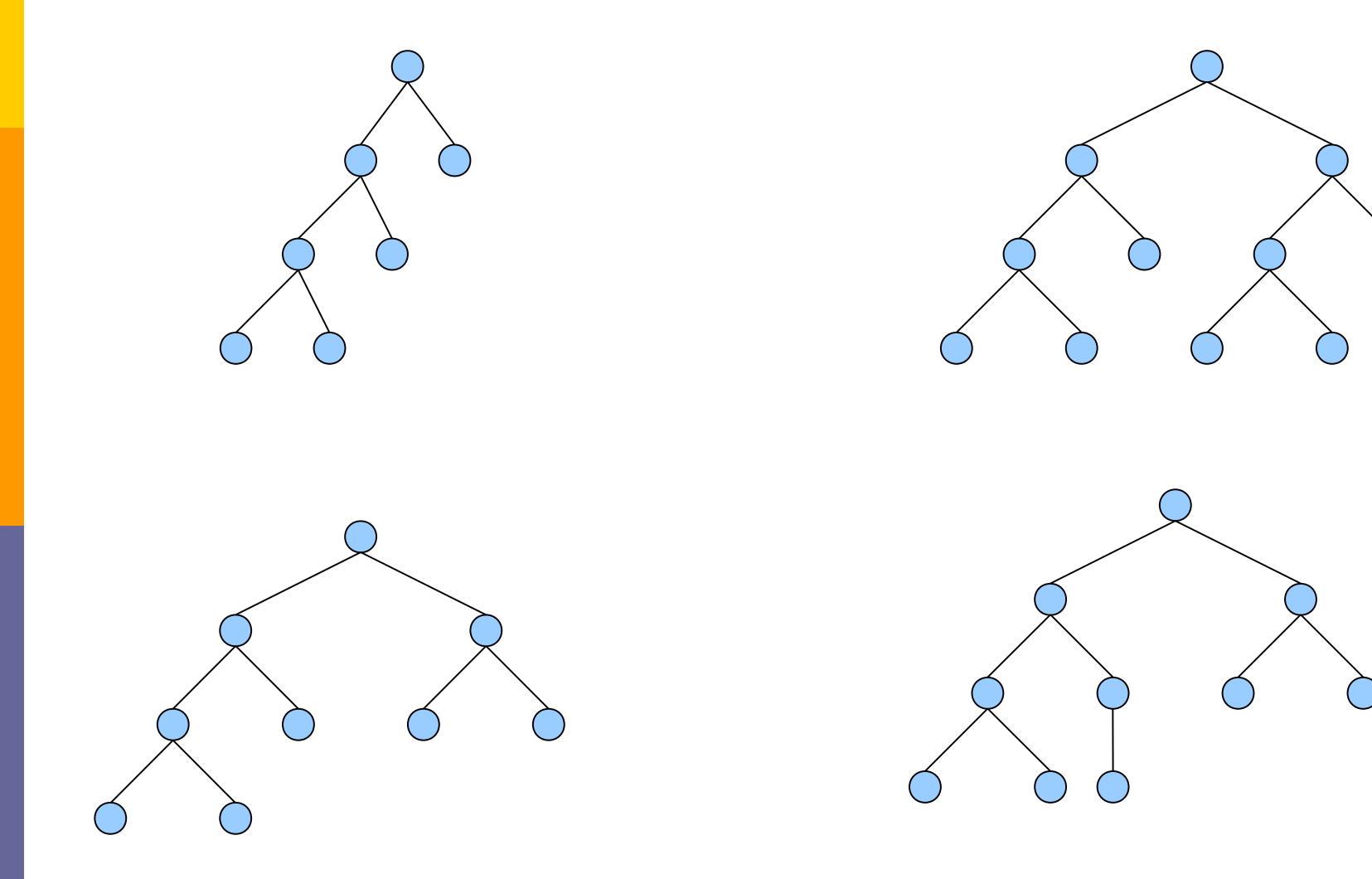

## Representação de um Nodo

Um nodo para uma árvore binária deve conter:

- Um campo DADOS
- Um ponteiro para o Nodo Filho ESQUERDO
- Um ponteiro para o Nodo Filho DIREITO
- Um ponteiro para o Nodo PAI

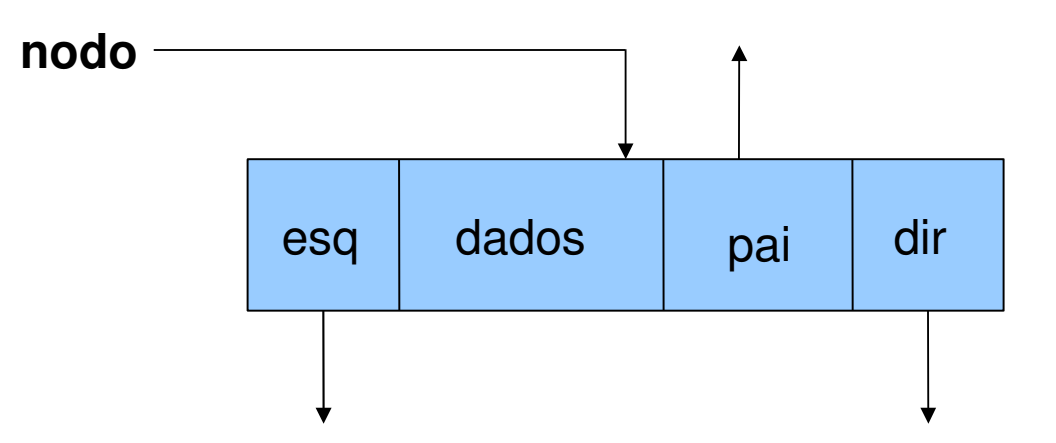

# Uma Representação de uma Árvore Binária

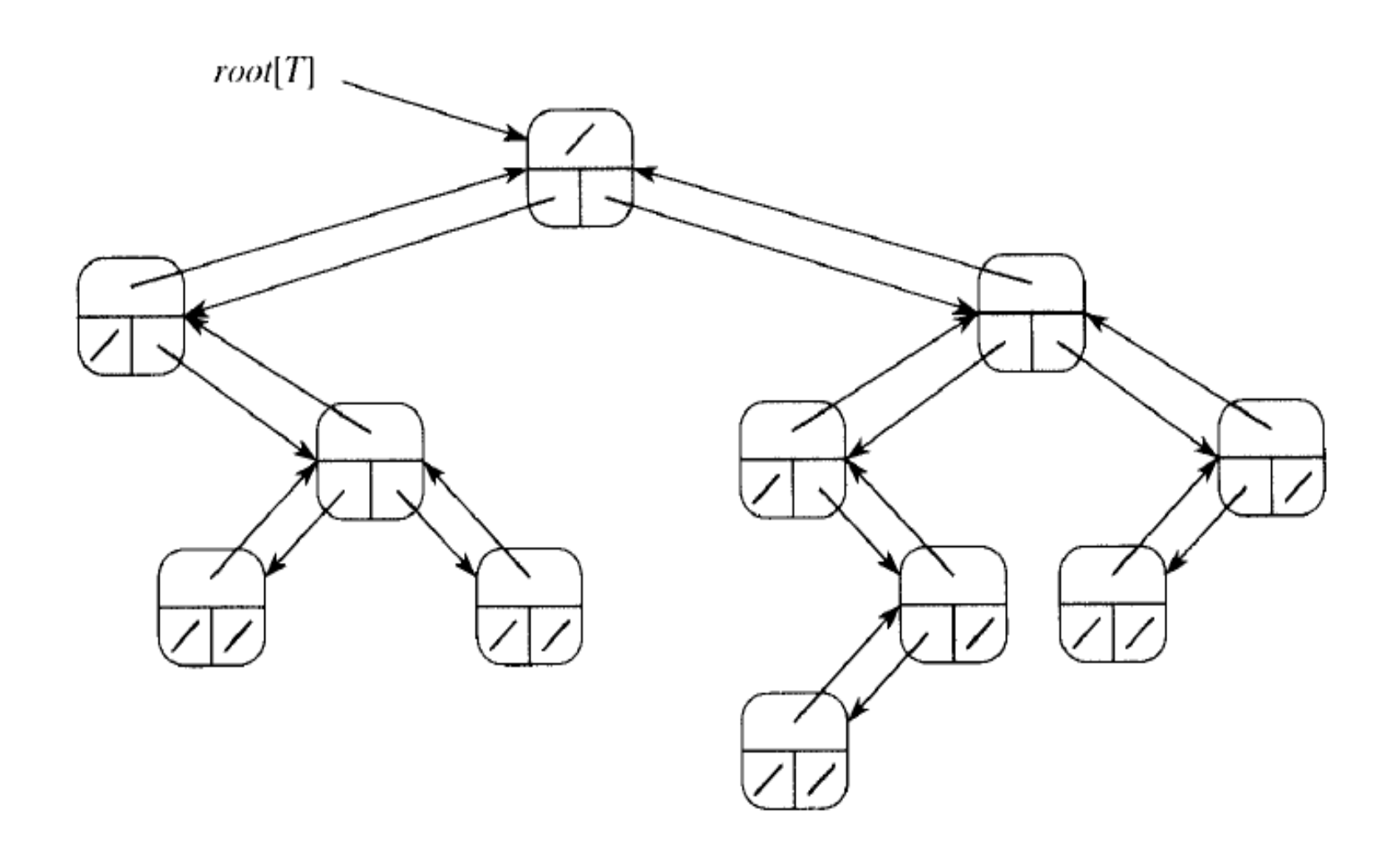

- Existem várias operações possíveis com árvores binárias, porém as mais comuns são:
	- **info(p):** retorna o conteúdo do nó **p**
	- **esquerdo(p)** ou **left(p)**: retorna o filho esquerdo de **p** ou **None** caso não exista filho esquerdo
	- **direito(p)** ou **right(p)**: retorna o filho direito de **p** ou **None** caso não exista filho direito
	- **pai(p)** ou **father(p)**: retorna o pai de **p ou None caso não exista pai**
	- **irmao(p) ou brother(p):** retorna o irmão de **p** ou **None** caso não exista irmão
	- **ehEsquerdo(p) ou isleft(p):** retorna **TRUE** se **p** é filho esquerdo do seu pai e FALSE caso contrário
	- **ehDireito(p) ou isright(p):** retorna **TRUE** se **p** é filho direito do seu pai e FALSE caso contrário

- As funções para retorno de filhos esquerdo e direito, pai e conteúdo são triviais:
	- def getInfo(p): **return** self.dado
	- def getLeft(p): **return** self.esq
	- def getRight(p): **return** self.dir
	- def getFather(p): **return** self.pai

□ Onde p é um ponteiro para um nodo da árvore!

 Mas, e as demais funções, como implementálas?

- Utilizando as funções get*Left(p), getRight(p) e getFather(p) é possível escrever as demais funções:*
	- *Função isleft(p): é filho esquerdo?*

```
...
q = getFather(p) 
if q== none:
    return false; #quando p aponta para raiz
if getLeft(q)==p:
    return true
return false
```
# Pilha - Definição

**...**

#### *Função isright(p): é filho direito?*

**q = getFather(p) if q == null: return false #quando p aponta para raiz If getRight(q)==p: return true return false**

#### *Função brother(p): retorna irmão de p*

- **... if getFather(p) == null: return false #quando p aponta para raiz**
	- **if isleft(p):**

 **return getRight(getFather(p)) return getLeft(getFather(p))**

# Aplicações

- Uma árvore binária é útil quando há a necessidade de tomada de decisão bidirecinal (binária) em cada ponto de um processo
	- Exemplo:
		- Imagine que se deseje encontrar todas as repetições em uma lista de números. O número de comparações realizadas nesta tarefa pode ser bastante reduzida com a utilização de uma árvore. Como?

# Resolvendo problema proposto...

- Ao ler o primeiro número da lista, crie uma árvore binária:
	- Este número é o nó raiz
- Ao ler o segundo número da lista, compare com a árvore,
	- Se for igual ao nó atual, temos uma repetição;
	- Se for maior que o nó atual, vá para o filho direito e repita a comparação;
	- Se for menor que o nó atual, vá para o filho da esquerda e repita a comparação

# Percorrendo uma Árvore

- Operação de **percorrer uma árvore:**
	- É o ato de caminhar sobre a árvore enumerando **cada um dos seus nós uma vez**
		- **É dito visitar um nó a medida que ele é enumerado**
		- **Não existe uma ordem natural para se visitar os nós de uma árvore! É possível citar três métodos:**
			- **Pré-ordem ou profundidade**
			- **Em ordem ou ordem simétrica**
			- **Pós-ordem**

# Pré-Ordem ou Percurso em Profundidade

- 1. Visitamos a raiz;
- 2. Visitamos a sub-árvore esquerda em ordem **prévia;**
- **3. Percorremos a sub-árvore direita em ordem prévia;**

# Exemplo: Pré-Ordem

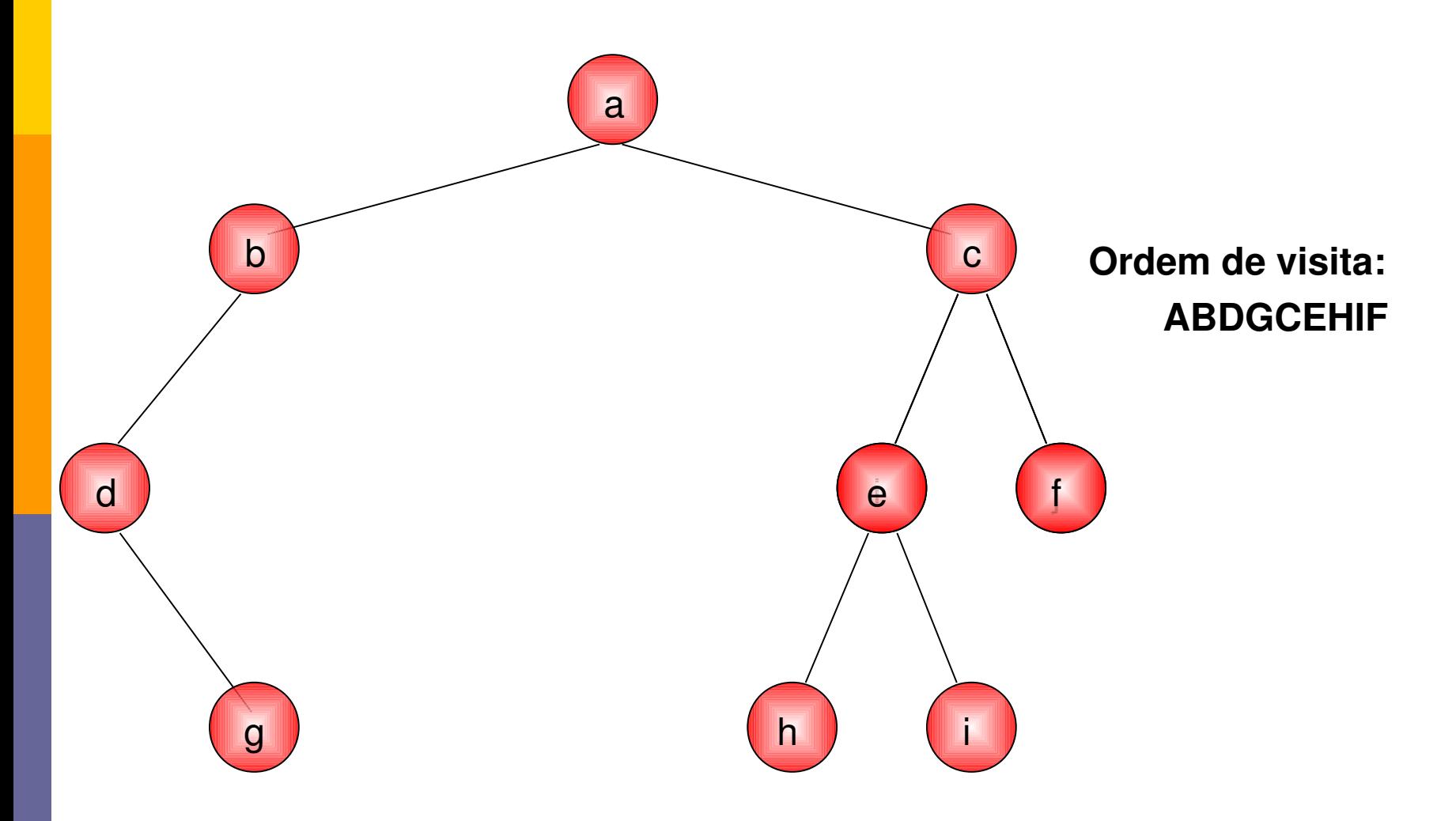

# Em Ordem ou Ordem Simétrica

- 1. Percorre-se a sub-árvore esquerda em ordem simétrica;
- 2. Visita-se a raiz;
- 3. Percorre-se a sub-árvore direita em rdem simétrica.

# Exemplo: Em Ordem

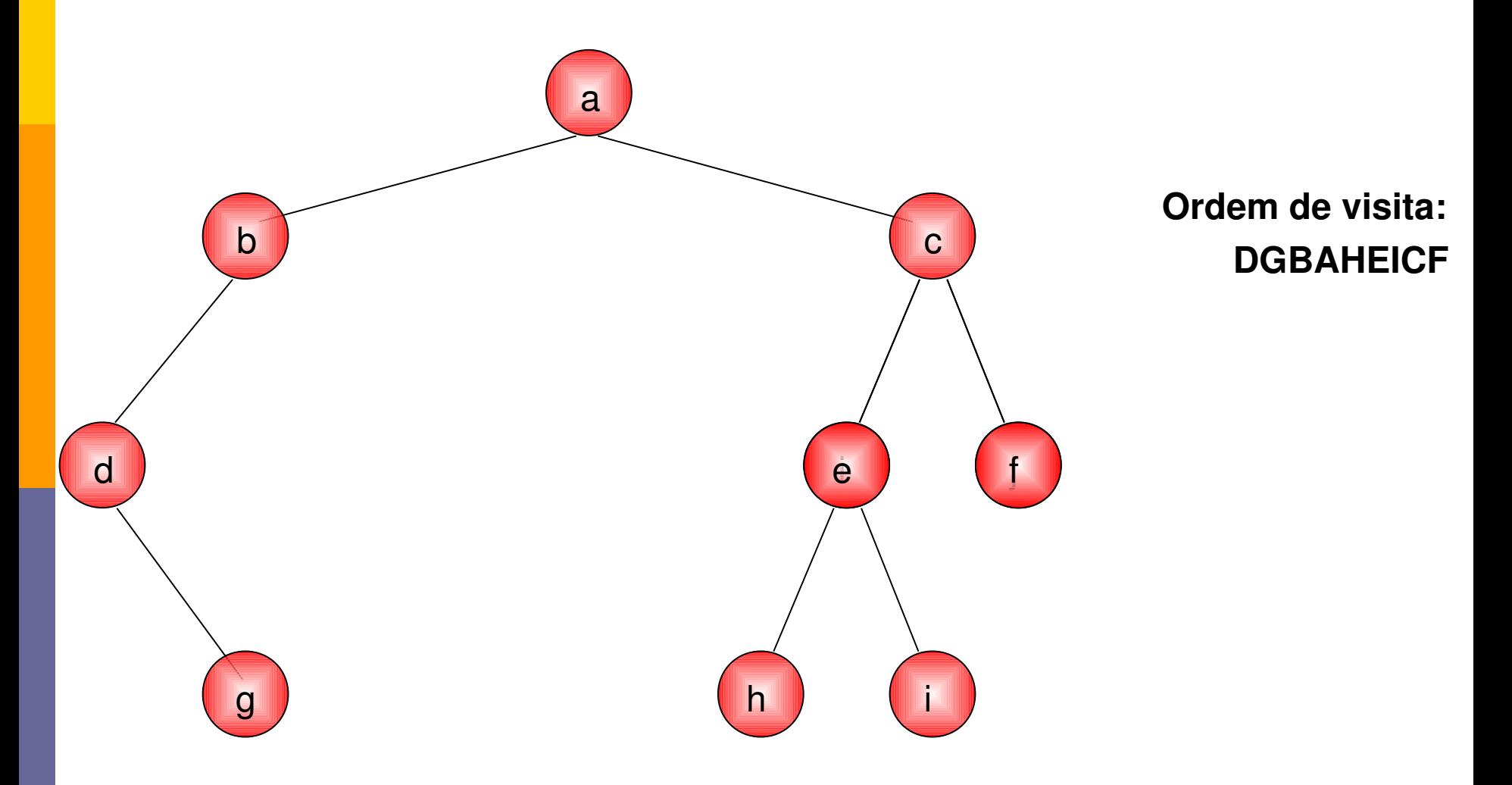

### Pós-Ordem

- 1. Percorre-se a sub-árvore esquerda em ordem posterior;
- 2. Percorre-se a sub-árvore direita em ordem posterior;
- 3. Visita-se a raiz.

## Exemplo: Pós-Ordem

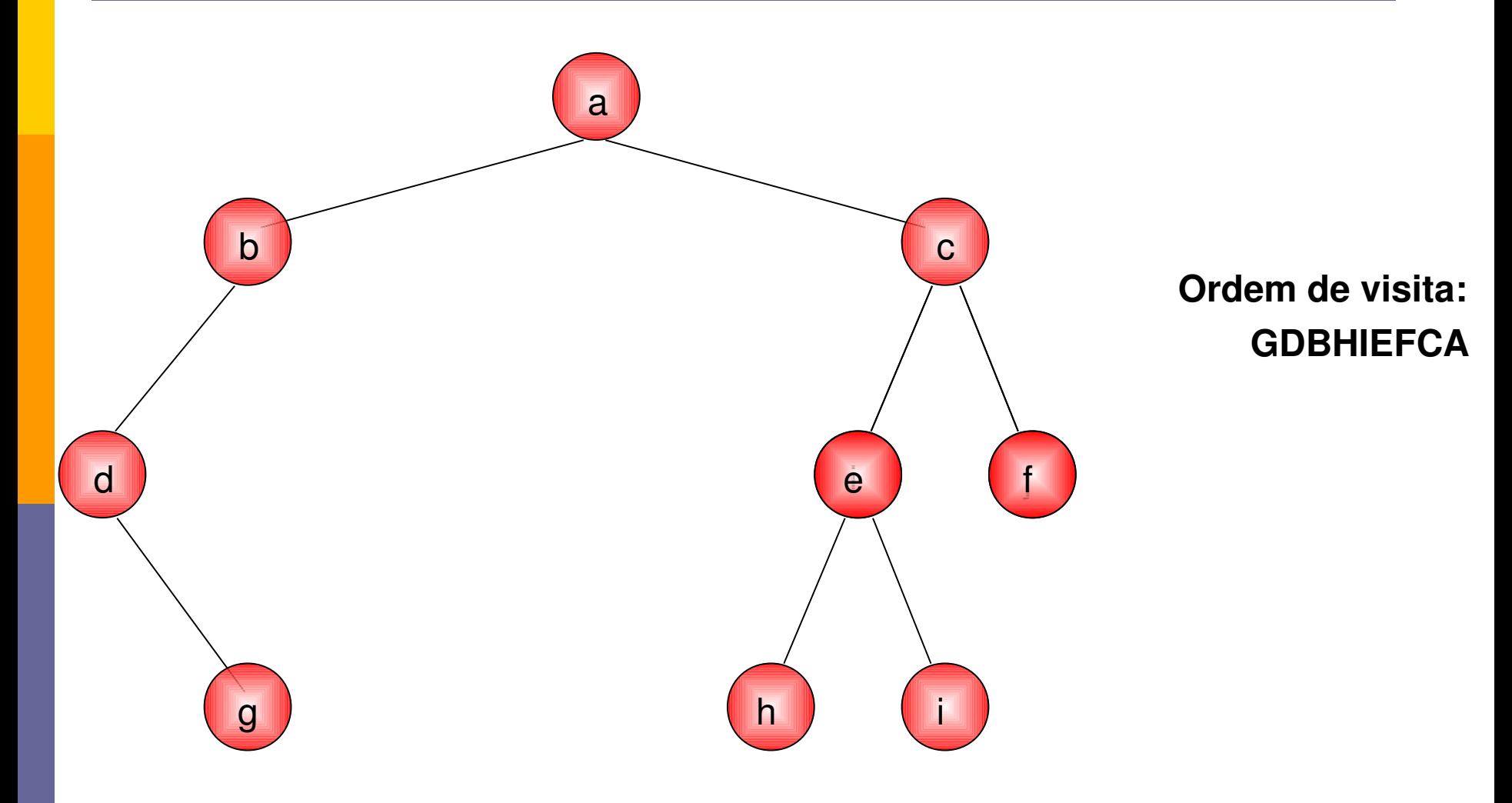

# Largura

- Existe ainda um outro método para se percorrer uma árvore chamado **Em Largura:**
	- **1. Visita-se a raiz;**
	- 2. Para todos os demais níveis, visita-se todo os **nós do nível da esquerda para a direita**

# Exemplo em Largura

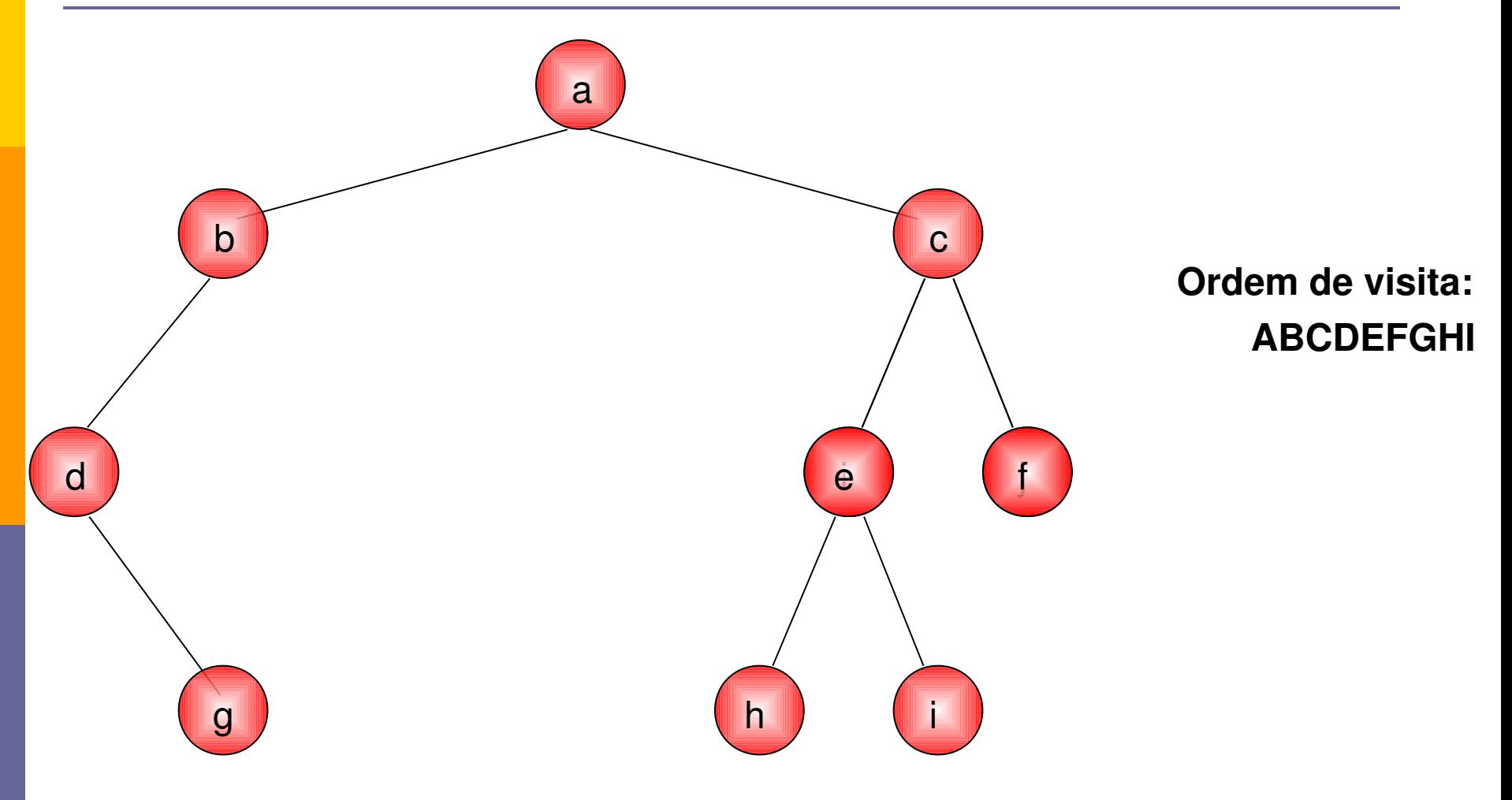

# Exemplos de Aplicações

- Alguns algoritmos de árvore binárias primeiro criam a árvore e depois percorrem-na.
- **□ Imagine que uma lista de números em uma** arquivo
	- Quer-se exibir os números em ordem crescente

# Exemplo de Aplicações

#### $\Box$  Imagine a lista:

- 14, 15, 4, 9, 7, 18, 3, 5, 16, 4, 20, 17, 9, 14, 5
- Vamos construir uma árvore binária de tal forma que,
	- □ Se o número for menor que o nó atual, este vai para a ramificação esquerda;
	- □ Se o número é maior ou igual vai para a ramificação direita

# Exemplo de Aplicações

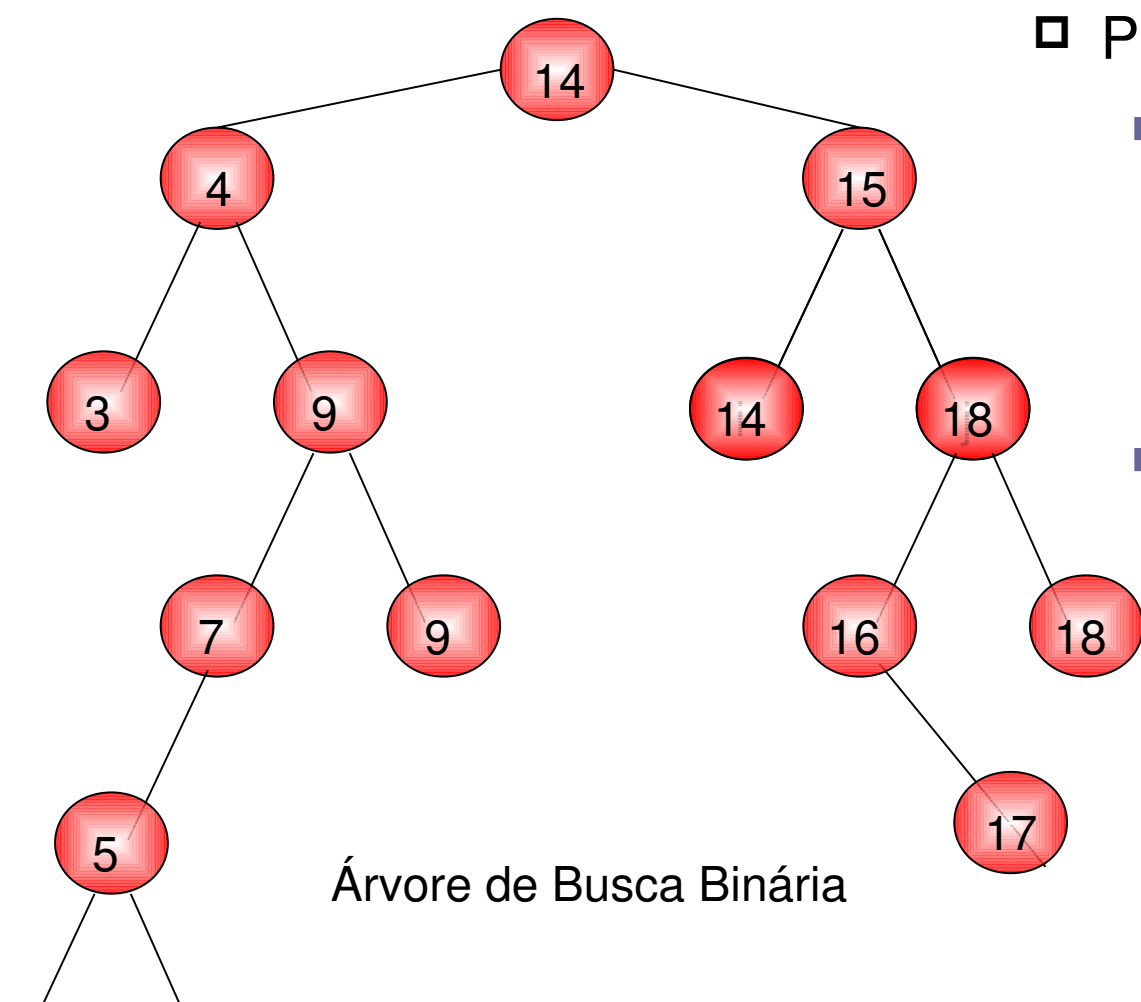

Propriedade:

- Todos os elementos da sub-árvore esqueda de um nó **n são menores que o conteúdo de n.**
- **Todos os elementos**  da sub-árvore direita **de um nó n são maiores ou igauis ao conteúdo de n.**

### Exercícios Práticos

 Exercício 1: Implementar uma classe árvore binária

 Exercício 2: Implemente a aplicação proposta para verificação de números repetidos em uma lista.